Документ подписан простой рисктронной трядись ВБРАЗОВАНИЯ И НАУКИ РОССИЙСКОЙ ФЕДЕРАЦИИ фио: Худире<del>деральное госу</del>дарственное бюджетное обра<mark>зовательное учреждение высшего образования</mark> "Курский государственный университет" Кафедра физики и нанотехнологий 08303ad8de1c60b987361de7085acb509ac3da143f415362ffaf0ee37e73fa19Информация о владельце: Должность: Ректор Дата подписания: 26.01.2021 12:36:25 Уникальный программный ключ:

УТВЕРЖДЕНО

протокол заседания Ученого совета от 24.04.2017 г., №10

# Рабочая программа дисциплины

# Основы проектирования электронной компонентной базы

Направление подготовки: 11.03.04 Электроника и наноэлектроника

Профиль подготовки: Технологии в наноэлектронике

Квалификация: бакалавр

Факультет физики, математики, информатики

Форма обучения: очная

Общая трудоемкость 3 ЗЕТ

экзамен(ы) 7 Виды контроля в семестрах:

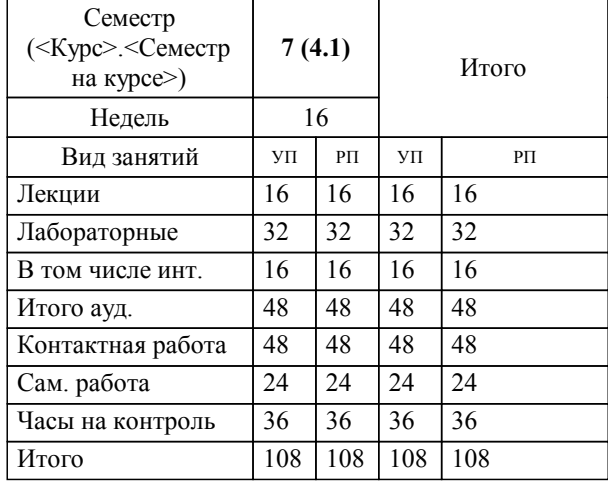

## **Распределение часов дисциплины по семестрам**

Рабочая программа дисциплины Основы проектирования электронной компонентной базы / сост. ; Курск. гос. ун-т. - Курск, 2017. - с.

Рабочая программа составлена в соответствии со стандартом, утвержденным приказом Минобрнауки России от 12 марта 2015 г. № 218 "Об утверждении ФГОС ВО по направлению подготовки 11.03.04 Электроника и наноэлектроника (уровень бакалавриата)" (Зарегистрировано в Минюсте России 07 апреля 2015 г. № 36765)

Рабочая программа дисциплины "Основы проектирования электронной компонентной базы" предназначена для методического обеспечения дисциплины основной профессиональной образовательной программы по направлению подготовки 11.03.04 Электроника и наноэлектроника профиль Технологии в наноэлектронике

Составитель(и):

© Курский государственный университет, 2017

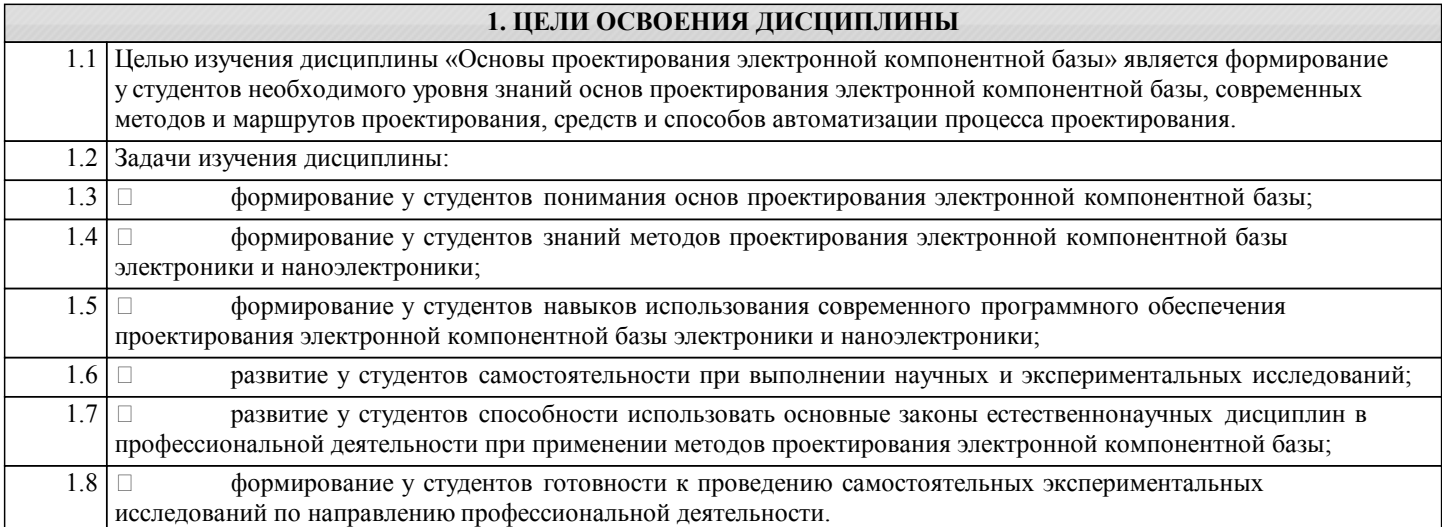

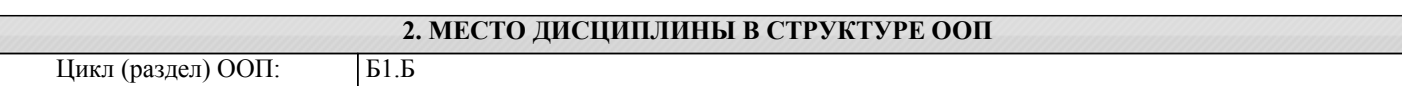

## **3. КОМПЕТЕНЦИИ ОБУЧАЮЩЕГОСЯ, ФОРМИРУЕМЫЕ В РЕЗУЛЬТАТЕ ОСВОЕНИЯ ДИСЦИПЛИНЫ (МОДУЛЯ) ПК-1: способностью строить простейшие физические и математические модели приборов, схем, устройств и установок электроники и наноэлектроники различного функционального назначения, а также использовать стандартные программные средства их компьютерного моделирования Знать:** простейшие математические модели приборов, схем, устройств электроники и наноэлектроники различного функционального назначения простейшие физические и математические модели приборов, схем, устройств электроники и наноэлектроники различного функционального назначения, а также средства их компьютерного моделирования физические и математические модели приборов, схем, устройств электроники и наноэлектроники различного функционального назначения, а также средства их компьютерного моделирования и проектирования **Уметь:** использовать стандартные программные средства компьютерного моделирования приборов, схем, устройств и установок электроники и наноэлектроники использовать программные средства компьютерного моделирования приборов, схем, устройств и установок электроники и наноэлектроники использовать программные средства компьютерного моделирования и проектированияприборов, схем, устройств и установок электроники и наноэлектроники **Владеть:** стандартными программными средствами компьютерного моделирования приборов, схем, устройств и установок электроники и наноэлектроники программными средствами компьютерного моделирования приборов, схем, устройств и установок электроники и наноэлектроники программными средствами компьютерного моделирования и проектирования приборов, схем, устройств и установок электроники и наноэлектроники **ПК-5: готовностью выполнять расчет и проектирование электронных приборов, схем и устройств различного функционального назначения в соответствии с техническим заданием с использованием средств автоматизации проектирования Знать:** методы проектирования электронных приборов, схем и устройств различного функционального назначения методы проектирования электронных приборов, схем и устройств различного функционального назначения с помощью средств автоматизации методы расчета и проектирования электронных приборов, схем и устройств различного функционального назначения с помощью средств автоматизации

**Уметь:**

использовать средства автоматизации проектирования

использовать средства автоматизации проектирования для проектирования электронных приборов, схем и устройств

использовать средства автоматизации проектирования для расчета и проектирования электронных приборов, схем и устройств

#### **Владеть:**

средствами автоматизации проектирования электронных приборов, схем и устройств

средствами автоматизации проектирования для расчета и проектирования электронных приборов, схем и устройств

средствами автоматизации проектирования для расчета и проектирования электронных приборов, схем и устройств в соответствии с техническим заданием

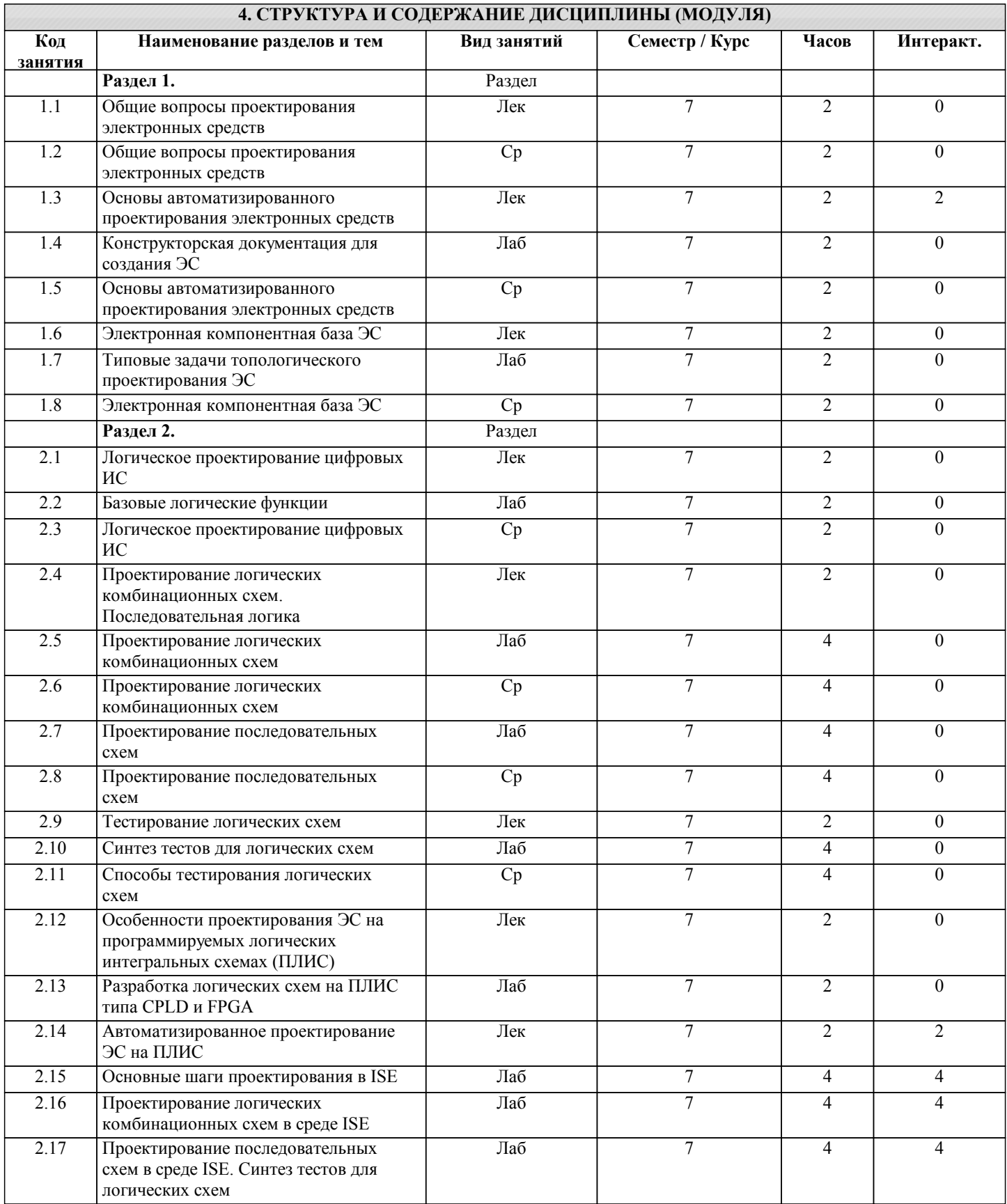

7 и являются приложением к рабочей программе дисциплины.

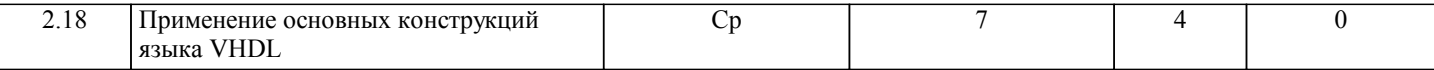

# **5. ФОНД ОЦЕНОЧНЫХ СРЕДСТВ 5.1. Контрольные вопросы и задания для текущей аттестации** Оценочные материалы для проведения текущего контроля по дисциплине "Основы проектирования электронной компонентной базы" рассмотрены и одобрены на заседании кафедры физики и нанотехнологий от 16.03.2017, протокол № 7 и являются приложением к рабочей программе дисциплины. **5.2. Фонд оценочных средств для промежуточной аттестации** Оценочные материалы для проведения промежуточной аттестации по дисциплине "Основы проектирования электронной компонентной базы" рассмотрены и одобрены на заседании кафедры физики и нанотехнологий от 16.03.2017, протокол №

**6. УЧЕБНО-МЕТОДИЧЕСКОЕ И ИНФОРМАЦИОННОЕ ОБЕСПЕЧЕНИЕ ДИСЦИПЛИНЫ (МОДУЛЯ) 6.1. Рекомендуемая литература 6.1.1. Основная литература** Заглавие Колво Эл. адрес Л1.1 Юзова В. А. - Основы проектирования электронных средств: Конструирование электронных модулей первого структурного уровня: лабораторный практикум - Красноярск: Сибирский федеральный университет, 2012. http://biblioclub.ru/inde 1 x.php? page=book&id=229363 **6.1.2. Дополнительная литература** Заглавие Кол- $\overline{1}$ Л2.1 Муромцев Д. Ю., Тюрин И. В. - Основы проектирования электронных средств - Тамбов: Издательство ФГБОУ ВПО «ТГТУ», 2011. http://biblioclub.ru/inde 1 x.php? page=book&id=278001 **6.1.3. Методические разработки** Заглавие Колво Л3.1 Щепетов А. Г. - Основы проектирования приборов и систем: Учебник и практикум - М.: Издательство Юрайт, 2017. http://www.biblio- 1 online.ru/book/3E67C63 1-D1A8-45C9-AF5A-DFAD0D967E00 **6.2. Перечень ресурсов информационно-телекоммуникационной сети "Интернет"** Э1 Интернет-источники по основам проЭКБ **6.3.1 Перечень программного обеспечения** 7.3.1.1 MsOffice Professional 2007 (Open License: 43219389) 7.3.1.2 Citrix XenDesktop Platinum Edition - Per User/Device (Serial Number LA-0001452295-66704, Order Number 0001452295/4) 7.3.1.3 Microsoft Windows Professional Russian Upgrade/Software Assurance Pack Academic OPEN 1 License No Level (Code/Serial Number FQC-02308) 7.3.1.4 Microsoft Windows 7 Open License: 47818817 7.3.1.5 Adobe Acrobat Reader DC (Бесплатное программное обеспечение) 7.3.1.6 7-Zip (Свободная лицензия GNU LGPL) 7.3.1.7 Google Chrome (Свободная лицензия BSD) 7.3.1.8 OrCAD Lite (Бесплатное программное обеспечение) 7.3.1.9 SimOne (Бесплатное программное обеспечение) **6.3.2 Перечень информационных справочных систем** 7.3.2.1 Электронный каталог библиотеки КГУ. – Режим доступа: http://195.93.165.10:2280, свободный 7.3.2.2 Электронная библиотека. – Режим доступа: http://elibrary.ru 7.3.2.3 Многоязычный онлайн-словарь Лингво: www.lingvo.ru/lingvo 7.3.2.4 Электронные пособия: http:// 7.3.2.5 www.mentor.com – сайт компании "MENTOR GRAPHICS". 7.3.2.6 www.cadence.com/us/pages/default.aspx – сайт компании "CADENCE". 7.3.2.7 www.synopsys.com/home.aspx – сайт компании "SYNOPSYS". 7.3.2.8 www.plis.ru – обзор основ проектирования на ПЛИС.

7.3.2.9 www.xilinx.com – сайт компании "XILINX".

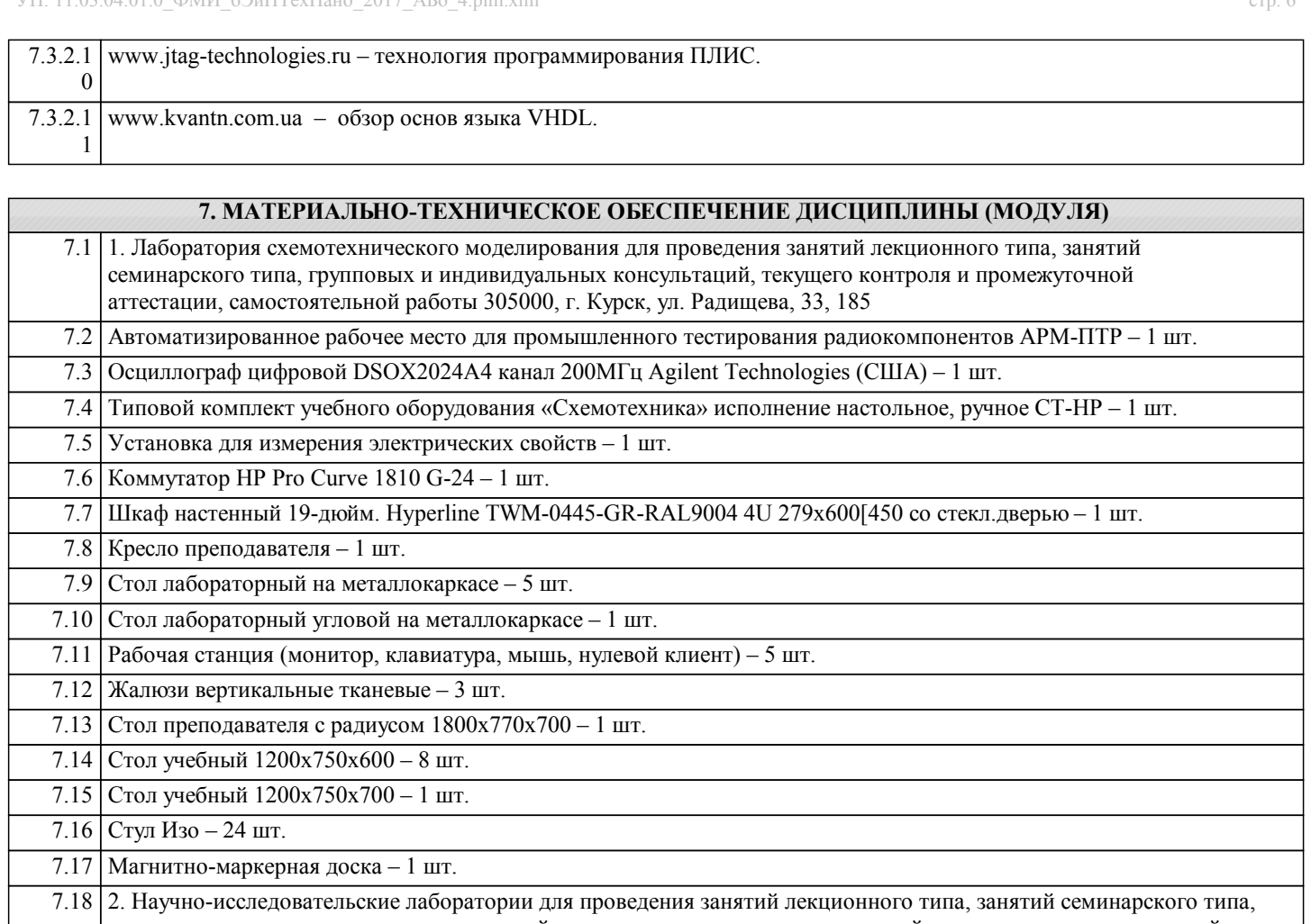

групповых и индивидуальных консультаций, текущего контроля и промжуточной аттестации, самостоятельной работы 305000, г. Курск, ул. Радищева, 33, МНЦ(4,5,6,7)

7.19 Модуль визуализации микро- и нанообъектов на основе сканирующего электронного – 1 шт.

7.20 Система напыления проводящих покрытий с функцией травления и кварцевым контроллером – 1 шт.

7.21 Сканирующий зондовый микроскоп Солвер Некст – 1 шт.

7.22 Сканирующий туннельный микроскоп УМКА – 1 шт.

7.23 Стол для микроскопа – 1 шт.

7.24 Стол рабочий (1500х750х700) – 12 шт.

7.25 Стул Изо – 30 шт. 7.26 Тумба подкатная – 12 шт.

7.27 Стол компьютерный с вырезом с надставкой  $(1000x900x700) - 9$  шт.

7.28 МФУ Canon iSENSYS MF4410 лазер. принтер + сканер + копир – 1 шт.

7.29 Ноутбук ASUS Eee PC1011PX – 1 шт.

7.30 Рабочая станция (монитор, клавиатура, мышь, нулевой клиент) – 4 шт.

7.31 Наборы демонстрационного оборудования и учебно-наглядных пособий представлены комплектом мультимедийных презентаций "Основы проектирования электронной компонентной базы" и комплектом эталонных микрофотографий "Основы проектирования электронной компонентной базы".

7.32 7.33 Помещения для хранения и профилактического обслуживания учебного оборудования – ауд. 185, МНЦ. 7.34

### 7.35 3. Учебная аудитория для самостоятельной работы студентов с возможностью подключения к сети «Интернет» и с обеспечением доступа в электронную информационно-образовательную среду университета, 305000, г. Курск, ул. Радищева, 33, 146.

7.36 Столов – 61 шт. 7.37 Посадочных мест - 162 шт. 7.38 Компьютеров: 7.39 27 моноблоков MSI - модель MS-A912, 2гб оперативной памяти, Athlon CPU D525 1.80GHz; 7.40 13 моноблоков Asus - модель ET2220I, 4гб оперативной памяти, intelCore i3-3220 CPU 3.30 GHz. 7.41

### **8. МЕТОДИЧЕСКИЕ УКАЗАНИЯ ДЛЯ ОБУЧАЮЩИХСЯ ПО ОСВОЕНИЮ ДИСЦИПЛИНЫ (МОДУЛЯ)**

1. Методические указания по освоению дисциплины

Студентам необходимо ознакомиться с содержанием рабочей программы, с целями и задачами дисциплины, ее связями с другими дисциплинами образовательной программы, методическими разработками, имеющимися на кафедре.

2. Указания по подготовке к занятиям семинарского типа

Практические (лабораторные) занятия имеют следующую структуру:

- тема занятия;

- цели проведения практического (лабораторного) занятия по соответствующим темам;

- на занятии выполняются следующие типы заданий: письменное решение расчётных или качественных задач, выполнение упражнений, устные ответы на контрольные вопросы, реализация прикладных моделей в средах программирования и т.п; - рекомендуемая литература,

- задание для самостоятельной работы.

3. Методические рекомендации по выполнению самостоятельной работы

Самостоятельная работа включает в себя выполнение различного рода заданий, которые ориентированы на более глубокое усвоение изучаемого материала.

По каждой теме учебной дисциплины студентам предполагается перечень заданий для самостоятельной работы.

4. Методические указания по работе с литературой

К каждой теме учебной дисциплины подобрана основная и дополнительная литература. К основной литературе относятся учебники и учебные пособия, к дополнительной – учебники, учебные пособия, статьи в научных журналах на русском и на английском языке, интернет-ресурсы.

Рекомендации по работе с литературой

В учебнике (учебном пособии) в процессе изучения каждой темы вначале следует обратиться к повторению пройденного на занятии материала, затем – к дополнительным теоретическим сведениям, содержащимся в учебнике. При работе с учебным пособием студенту можно сделать самостоятельные записи в виде схем и содержания текста.